# *Object Constraint Language Specification 7*

This chapter introduces and defines the Object Constraint Language (OCL), a formal language to express side-effect-free constraints.

#### *Contents*

This chapter contains the following topics.

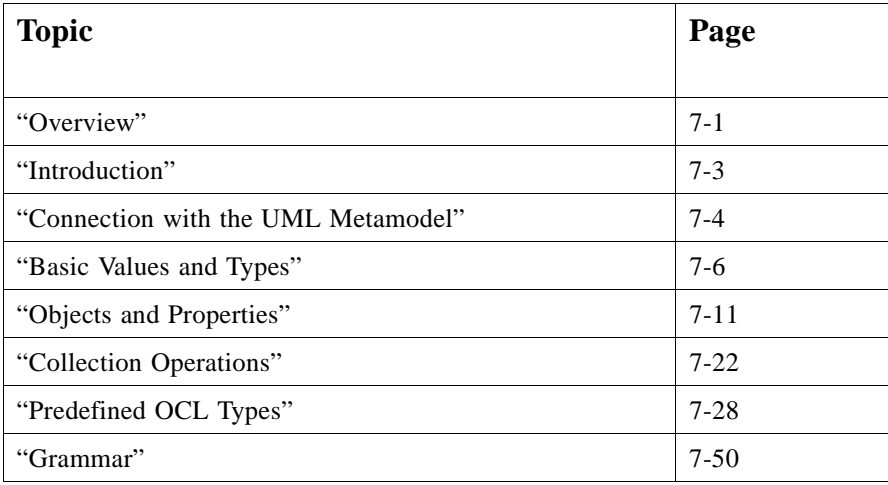

## *7.1 Overview*

This chapter introduces and defines the Object Constraint Language (OCL), a formal language used to express constraints. These typically specify invariant conditions that must hold for the system being modeled. Note that when the OCL e xpressions are evaluated, they do not have side effects (i.e., their evaluation cannot alter the state of

the corresponding executing system). In addition to specifying invariants of the UML metamodel, UML modelers can use OCL to specify application-specific constraints in their models.

OCL is used in the UML Semantics chapter to specify the well-formedness rules of the metaclasses com prising the UML metamodel. A well-f ormedness rule in the static sem antics chapters in th e UML Semantics section normally co ntains an OCL e xpression, specifying an invariant for the associated metaclass. The grammar for OCL is specified at the end of this chapter. A parser generated from this grammar has correctly parsed all the constraints in the UML Semantics section, a process which improved the correctness of the specifications for OCL and UML.

#### *7.1.1 Why OCL?*

A UML diagram, such as a class diag ram, is typically not refined enough to provide all th e relevant aspec ts of a specification. There is, amo ng other things, a need to describe additional constraints ab out the objects in the model. Such constraints are ofte n described in natural language. Practice has s hown that this will a lways result in am biguities. In o rder to write unambiguous constraints, so-calle d formal lang uages have been developed. The disadvantage of traditional formal languages is that they are usable to p ersons with a string mathematical back ground, but difficult for the a verage b usiness or system modeler to use.

OCL has been developed to fill this gap. It is a formal language that remains easy to read and write. It has been developed as a business modeling language within the IBM In surance division, and has its r oots in th e Syntropy method.

OCL is a pure expression language; there fore, an OCL expression is guaranteed to be without side effect. When an OCL expression is evaluated, it sim ply returns a value. It ca nnot change anything in the model. This means that the state of the system will never ch ange because of the evaluation of an OCL expression, even though an OC L expression can be used to *specify* a state change (e.g., in a post-condition).

OCL is not a prog ramming language; there fore, it is not possible to write program logic or flow control in OCL. You cannot invoke processes or activate non-query o perations within OCL. Because OCL is a mo deling language in the first place, not everything in it is p romised to be directly executable.

OC L is a ty ped language, so th at each OCL expression has a ty pe. To be well f ormed, an OCL expression must conform to the type conformance rules of the language. For e xample, you cannot compare an Integer with a Str ing. Each Classifier defined within a UML model represents a distinct OCL type. In addition, OCL in cludes a set o f supplementary predefined types (these are described in Sectio n 7.8, "Predefined OCL T ypes," on page 7-28).

As a specification language, all implementation issues are out of scope and cannot be e xpressed in OCL.

The evaluation of an OCL expression is instantaneous. This means that the states of ob jects in a model cannot change during evaluation.

### *7.1.2 Where to Use OCL*

OC L can be used for a n umber of different purposes:

- **•** To specify invariants on classes and types in the class model
- **•** To specify type invariant for Stereotypes
- **•** T o describe pre- and post conditions on Op erations and Metho ds
- **•** To describe Guards
- **•** As a navigation language
- **•** T o specify constraints on operations

Within the UML Semantics chap ter, OCL is u sed in the well-formedness rules as invariants on the metaclasses in the abstract syntax. In several places, it is also used to define 'additional' operations, which are used in the well-f ormedness rules.

## *7.2 Introduction*

### *7.2.1 Legend*

Text written in the courier typeface as shown below is an OCL expression.

'This is an OCL expression'

The *context* keyword introduces the context for the expression. The keywords *inv*, pre and *post* denote the stereotypes, respectively «invariant», «precondition», and «postcondition», of the constraint. The actual OCL expression comes after the colon.

```
context TypeName inv:
'this is an OCL expression with stereotype <<invariant>> in the
context of TypeName' = 'another string'
```
I n the e xamples. the k eywords of OCL are written in boldface in this d ocument. The bo ldface has no formal meaning, but is used to make the expressions more readable in this document. OCL expressions are written using ASCII chara cters on ly.

Words in *Italics* within the main text of the paragraphs refer to parts of OCL e xpressions.

#### *7.2.2 Example Class Diagram*

The following diagram is used in the examples in this document.

*7*

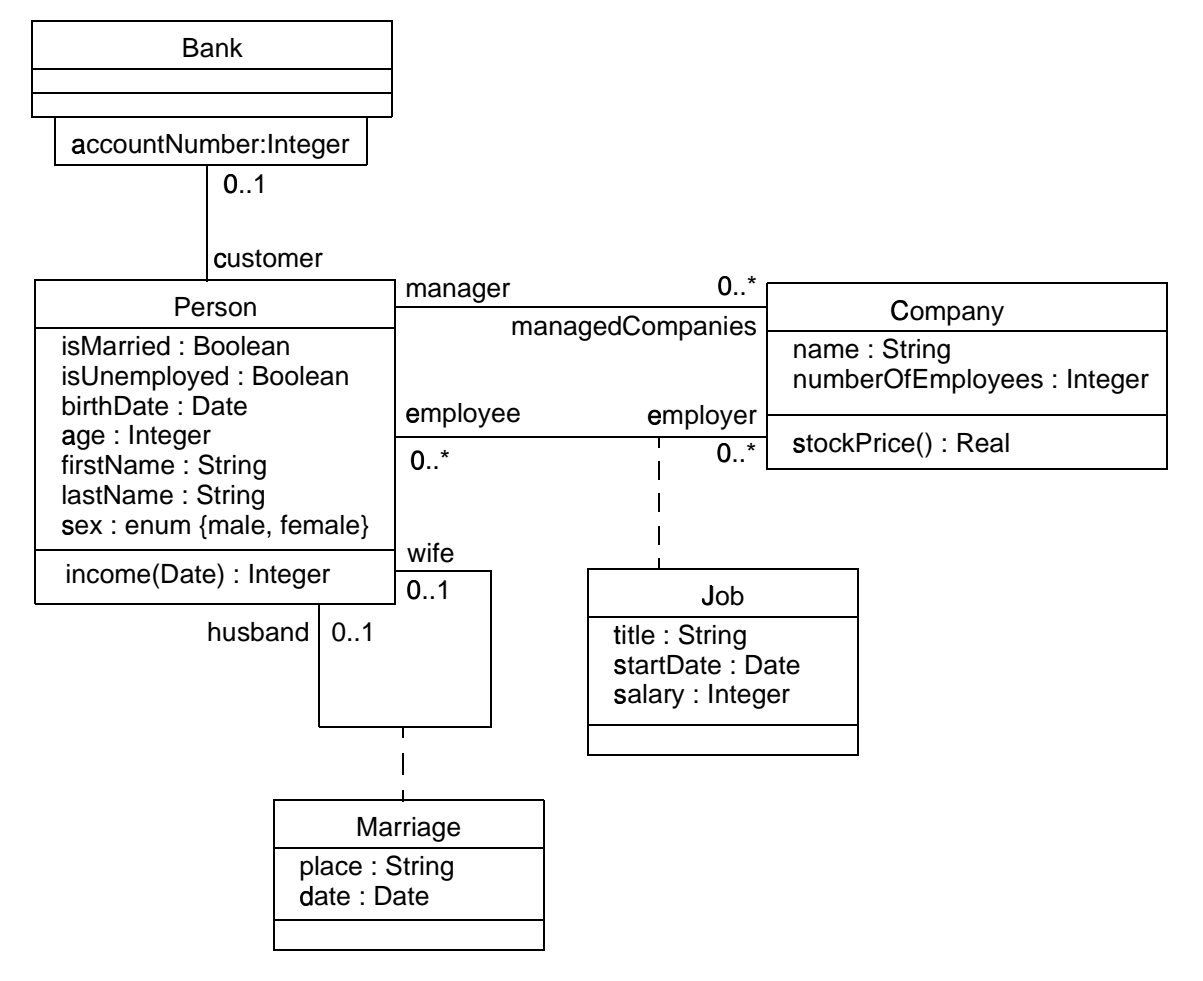

*F igure 7-1* Class Diagram Example

## *7.3 Connection with the UML Metamodel*

## *7.3.1 Self*

Each OCL expression is written in the context of an instance of a specific type. In an OCL expression, the reserved word *self* is used to refer to the contextual instance. For instance, if the context is Company, then *self* refers to an instance of Company.

### *7.3.2 Specifying the UML context*

The context of an OCL expression within a UML model can be specified through a soca lled context declaration at the beginning of an OCL expression. The context declaration of the constraints in the follo wing sections is shown.

If the constraint is shown in a diagram, with the proper stereotype and the dashed lines to connect it to its con textual element, there is no need for an e xplicit con text declaration in the test of the con straint. The context declaration is optional.

### *7.3.3 Invariants*

The OCL expression can be part of an Invariant, which is a C onstraint stereotyped as an «invariant». When the invariant is associa ted with a Classifier, the la tter is r eferred to as a "type" in this chapter. An OCL e xpression is a n invariant of the typ e and must be true for a ll instances of that type at any time. (Note that all OCL expressions that express invariants are of the type Boolean.)

For example, if in the context of the Company type in Figure 7-1, the following e xpression would specify an invariant that the number of employees must always e xceed 50:

```
self.numberOfEmployees > 50
```
where *self* is an instance of type Company. (We can view *self* as the object from where we start the expression.) This invariant holds for every instance of the Company type.

The type of the contextual instance of an OCL expression, which is part of an invariant, is written with the *context* keyword, followed by the name of the type as follows. The label *in v:* declares the constraint to be an «invariant» constraint.

```
context Company inv:
 self.numberOfEmployees > 50
```
In most cases, the keyword *self* can be dropped because the context is clear, as in the above examples. As an alternative for self, a different name can be defined playing the part of self:

```
context c : Company inv:
 c.numberOfEmployees > 50
```
This invariant is equivalent to the p revious one.

Optionally, the n ame of the constraint m ay be written af ter the *inv* keyword, allowing the constraint to be referenced by name. In the following example the name of the constraint is *enoughEmployees*. In the UML metamodel, this name is an attribute of the metaclass C onstraint that is inh erited from ModelElement.

```
context c : Company inv enoughEmployees:
 c.numberOfEmployees > 50
```
### *7.3.4 Pre- and Postconditions*

The OCL expression can be part of a Precondition or Postcondition, corresponding to «precondition» and «postcondition» stereotypes of Constraint associated with an Operation or Method. The contextual instance *self* then is an instance of the type that

o wns the operation or method as a f eature. The context declaration in OC L uses the *co ntext* keyword, followed by the type and operation declaration. The ster eotype of constraint is shown by putting the labels 'pre:' and 'post:' before the actual Preconditions and Postconditions

```
context Typename::operationName(param1 : Type1, ... ): ReturnType
 pre : param1 > ...
 post: result = ...
```
The name *self* can be used in the expression referring to the object on which the o peration was calle d. The reserved word *result* denotes the result of the operation, if there is one. The n ames of the parameters (*param1*) can also be used in the OCL e xpression. In the example diagram, we ca n write:

```
context Person::income(d : Date) : Integer
 post: result = 5000
```
Optionally, the name of the precondition or postcondition may be written after the *pre or post* keyword, allowing the constraint to be referenced by name. In the following example the name of the precondition is *parameterOk* and the name of the postcondition is *resultOk*. In the UML metamodel, these names are attributes of the metaclass Constraint that is inherited from ModelElement.

```
context Typename::operationName(param1 : Type1, ... ): ReturnType
 pre %
 parameterOk: param1 > ...
 postresultOk: result = ...
```
### *7.3.5 General Expressions*

Any OCL expression can be used as the value for an attribute of the UML metaclass Expression or one of its subtypes. In that case, the semantics section describes the meaning of the expression.

## *7.4 Basic Values and Types*

In OCL, a number of basic types are predefined and available to the modeler at all tim e. These predefined value types are independent of any object model and part of the definition of OCL.

The most basic value in OCL is a v alue of one of the b asic types. Some basic types u sed in the e xamples in th is document, with co rresponding examples of their values, are shown in Table 7-1.

| type           | values                        |
|----------------|-------------------------------|
| <b>Boolean</b> | true, false                   |
| Integer        | $1, -5, 2, 34, 26524, \ldots$ |
| Real           | 1.5, 3.14,                    |
| String         | "To be or not to be"          |

Table 7-1 **B**asic types

O CL defines a number of operations on the predefined types. Table 7-2 gives some e xamples of the operations on the predefined types. See Section 7.8, "Predefined OCL T ypes," on page 7-28 for a com plete list o f all o perations.

Table 7-2 Operations on predefined types

| type           | operations                               |
|----------------|------------------------------------------|
| Integer        | *, +, -, $\frac{7}{10}$ , abs            |
| Real           | *, $+$ , $-$ , $/$ , floor               |
| <b>Boolean</b> | and, or, xor, not, implies, if-then-else |
| <b>String</b>  | toUpper, concat                          |

The complete list of operations provided for each type is described at the end of this chapter. Collection, Set, Bag and Sequence are basic types as well. Their specifics will b e described in the upcoming sections.

### *7.4.1 Types from the UML Model*

Each OCL expression is written in the context of a UML model, a number of cla ssifiers (types/classes, . ..), their features and associations, and their generalizations. All classifiers from the UML model are types in the OCL expressions that are attached to the model.

#### *7.4.2 Enumeration Types*

As shown in the example diagram, new enumeration types can be defined in a model by using:

enum{ value1, value2, value3 }

The values of the e numeration can be used within expressions.

As there might be a name conflict with attribute names being equal to enu meration values, the usage of an en umeration value is expressed syntactically with an additional pound (#) symbol prefixing the name of the value:

#value1

The type of an enumeration attribute is Enumeration, with restrictions on the values for the attribute.

### *7.4.3 Let Expression*

Sometimes a sub-expression is used more than once in a c onstraint. The *let* expression allows one to define a variable that can be used in the constraint.

```
context Person inv:
 let income : Integer = self.job.salary->sum in
 if isUnemployed then .
     income < 100
 else /
     income >= 100
 endif /
```
### *7.4.4 Type Conformance*

OC L is a ty ped language and the basic v alue types ar e organized in a typ e hierarchy. This hier archy determines conformance of the d ifferent types to each other. You ca nnot, for example, compare an Integer with a B oolean or a Strin g.

An OCL expression in which all the types conform is a v alid expression. An OCL e xpression in which the types don't conform is an invalid expression. It contains a type *conformance error*. A type *type1* conforms to a type *type2* when an instance of *type1* can be substituted at each place where an instance of *type2* is expected. The type co nformance rules for types in th e class dia grams are simple.

- **•** Each type conforms to each of its supertypes.
- Type conformance is tra nsitive: if *type1* conforms to *type2*, and *type2* conforms to *type3*, then *type1* conforms to *type3*.

The effect of this is that a type conforms to its supertype, and all the supertypes above. The type conformance rules for the value types are listed in Table 7-3.

| <b>Type</b> | Conforms to/Is a subtype of |
|-------------|-----------------------------|
| Set(T)      | Collection(T)               |
| Sequence(T) | Collection(T)               |
| Bag(T)      | Collection(T)               |
| Integer     | Real                        |

Table 7-3 Type conformance rules

*7*

The conformance relation between the collection types only holds if the y are co llections of element types that conform to each other. See Section 7.5.14, "Collection Type Hierarchy and Type Conformance Rules," on page 7-20 for the complete co nformance rules for colle ctions.

T able 7-4 provides examples of valid and invalid expressions.

Table 7-4 Valid expressions

| <b>OCL</b> expression | valid | explanation                                        |
|-----------------------|-------|----------------------------------------------------|
| $1 + 2 * 34$          | yes   |                                                    |
| $1 + 'motorcycle'$    | no    | type Integer does not conform to type<br>String    |
| $23 * false$          | no    | type Integer does not conform to<br><b>Boolean</b> |
| $12 + 13.5$           | yes   |                                                    |

## *7.4.5 Re-typing or Casting*

In some circumstances, it is desirable to use a property of an object that is defined on a subtype of the current known type of the object. Because the property is not defined on the curr ent known type, this results in a typ e conformance error.

When it is certain that the actual type of the object is the subtype, the object can be retyped using the operation *oclAsType(OclType)*. This operation results in the same object, but the known type is the argument *OclType*. When there is an object *object* of type *Type1* and *Type2* is another type, it is allowed to write:

```
object.oclAsType(Type2) --- evaluates to object with type Type2
```
An object can only be re-typed to one of its subtype; therefore, in the example, *Type2* must be a subtype of *Type1*.

I f the actual ty pe of the o bject is no t a sub type of the typ e to wh ich it is re -typed, the e xpression is u ndefined (see Section 7.4.9, "Undefined Values," on p age 7-10).

### *7.4.6 Precedence Rules*

The precedence order for the operations, starting with highest precedence, in OCL is:

- **•** @pre
- dot and arrow operations: '.' and '->'
- unary 'not' and unary minus '-'
- $\bullet$  '\*' and '/'
- $'$  +  $'$  and binary  $'$ -'
- **•** 'if-then-else-endif'
- '<', '>', '<=', '>='
- $\bullet$  '=', ' $\diamondsuit$ '
- **•** 'and', 'or' and 'xor'
- **•** 'implies'

Parentheses '(' and ')' can be used to change precedence.

### *7.4.7 Use of Infix Operators*

The use of infix operators is allowed in OCL. The operators '+', '-', '\*'. '/', '<', '>', ' $\langle \rangle$ ' $\langle \rangle$ '  $\langle \rangle$  ' $\rangle$ =' are used as infix operators. If a type defines one of those operators with the correct signature, they will be u sed as in fix operators. The e xpression:

 $a + b$ 

is conceptually equal to the expression:

 $a.+(b)$ 

that is, invoking the '+' operation on a with b as the parameter to the operation.

The infix operators defined for a type must have exactly one parameter. For the infix operators ' $\langle \cdot, \cdot \rangle$ ', ' $\langle =', \cdot \rangle =', \langle \diamond \rangle'$ , 'and', 'or', and 'xor' the return type must be Boolean.

#### *7.4.8 Comment*

Comments in OCL are written following two successive dashes (minus signs). Everything immediately following the two dashes up to and including the end of line is part of the comment. For example:

-- this is a comment

### *7.4.9 Undefined Values*

Whenever an OCL expression is being evaluated, there is a possibility that one or more o f the queries in th e expression are u ndefined. If this is th e case, then the c omplete e xpression will be u ndefined.

There are two exceptions to this for the Boolean operators:

- 1. True OR-ed with anything is True
- 2. False AND-ed with anything is False

The above two rules are valid irrespective of the order of the arguments and the above rules are valid whether or no t the v alue of the other sub-expression is kn own.

## *7.5 Objects and Properties*

OCL expressions can r efer to Classifiers (e.g., types, classes, interfaces, associations (acting as types) and datatypes). Also all attr ibutes, association-ends, methods, and o perations witho ut side-effects th at are defined on these types can b e used. In a class model, an operation or method is defined to be side-effect-free if the isQuery attribute of the operations is true. For the p urpose of this d ocument, we will r efer to attributes, association-ends, and side-effect-free methods and operations as being *properties*. A property is on e of:

- an Attribute
- an AssociationEnd
- an Operation with *isQuery* being true
- a Method with *isQuery* being true

#### *7.5.1 Properties*

The value of a property on an object that is de fined in a class dia gram is specified by a do t followed by the nam e of the pro perty.

**context** AType **inv**:

self.property

If *self* is a reference to an object, then *self.property* is the value of the *property* property on self.

#### *7.5.2 Properties: Attributes*

For example, the age of a Person is written as *self.age*:

**context** Person **inv**:

self.age > 0

The value of the subexpression *selfage* is the value of the *age* attribute on the particular instance of Per son identified by *self*. The type of this subexpression is the type of the attr ibute *age*, which is the basic ty pe Integer.

Using attributes and operations defined on the basic value types, we can express ca lculations over the class model. For example, a business rule might be "the age of a Person is always greater than zero." This can be stated as shown in the invariant above.

#### *7.5.3 Properties: Operations*

Operations may have parameters. For example, as shown earlier, a Person object has an income expressed as a function of the date. This operation would be accessed as follows, for a Person *aPerson* and a date *aDate*:

```
aPerson.income(aDate)
```
T he operation itself could be defined by a postcondition constraint. This is a constraint that is stereotyped as «postcondition». The object that is returned by the operation can be referred to by *result*. It takes the following form:

```
context Person::income (d: Date) : Integer
 post %
: result = age * 1000
```
The right-hand-side of this d efinition may refer to the operation being defined (i.e., the definition may be recursive) as long as the recursion is n ot infinite. The type of *result* is the return type of the operation, which is Integer in the above example.

To refer to an operation or a method that doesn't take a parameter, parentheses with an em pty argument list ar e mandatory:

**context** Company **inv**: self.stockPrice() > 0

#### *7.5.4 Properties: Association Ends and Navigation*

Starting from a specific object, we can navigate an association on the class diagram to refer to other objects and their properties. To do so, we n avigate the asso ciation by using the opposite as sociation-end:

object.rolename

The value of this expression is the set of objects on the other side of the *rolename* association. If the multiplicity of the association-end has a maximum of one  $("0.1"$  or "1"), then the value of this expression is an object. In the example class diagram, when we start in the con text of a Company (i.e., *self* is an instance of Company), we can write:

**context** Company

```
inv: self.manager.isUnemployed = false
inv: self.employee->notEmpty
```
In the first invariant *se lf.manager* is a Person, because the multiplicity of the association is one. In the secon d invariant *self.employee* will e valuate in a Set of Persons. By default, navigation will result in a Set. When the association on the Class Diagram is adorned with {ordered}, the navigation results in a Sequence.

Collections, like Sets, B ags, and Sequences are predefined types in OCL. They have a large number of predefined operations on them. A property of the collection itself is accessed by using an arrow '->' followed by the name of the property. The following e xample is in th e context of a person :

**context** Person **inv**:

self.employer->size < 3

This applies the *size* property on the Set *self.employer*, which results in the number of em ployers of the Per son *se lf*.

**context** Person **inv**:

self.employer->isEmpty

This applies the *isEmpty* property on the Set *self.employer*. This evaluates to true if the set of employers is empty and false otherwise.

#### *7.5.4.1 Missing Rolenames*

W hen a rolename is missing at one of the ends of an association, the name of the type at the association end, starting with a lowercase character, is used as the r olename. If this results in an ambiguity, the rolename is mandatory. This is the case with unnamed rolenames in reflexive associations. If the rolename is ambiguous, then it cann ot be used in  $OCL$ .

#### *7.5.4.2 Navigation over Associations with Multiplicity Zero or One*

Because the multiplicity of the role manager is one, *self manager* is an object of type Person. Such a single object can be used as a Set a s well. It then behaves as if it is a Set containing the single object. The usage as a set is done through the arrow followed b y a p roperty of Set. T his is sh own in the follo wing example:

**context** Company **inv**: self.manager->size = 1

The sub-expression *self.manager* is used as a Set, because the arrow is used to access the *size* property on Set. This expression evaluates to true.

**context** Company **inv**: self.manager->foo

The sub-expression *self.manager* is used as Set, because the arrow is used to access the *foo* property on the Set. This expression is incorrect, because *foo* is not a defined property of Set.

**context** Company **inv**: self.manager.age> 40

The sub-expression *self.manager* is used as a Person, because the dot is used to access the *age* property of Person.

In the case of an optional (0..1 multiplicity) association, this is especially useful to ch eck whether there is an object or not when navigating the associa tion. In the example we can write:

**context** Person **inv**: self.wife->notEmpty **implies** self.wife.sex = #female

Properties can be combined to make more complicated expressions. An important rule is that an OCL expression always evaluates to a specif ic object of a specific type. After ob taining a r esult, one can al ways apply another prop erty to the result to get a ne w result value. Therefore, each OCL expression can be read and evaluated left-to-right.

Following are some invariants that use combined properties on the example class diagram:

[1] Married people are of age >= 18

```
context Person inv:
```
self.wife->notEmpty **implies** self.wife.age >= 18 **and**

self.husband->notEmpty **implies** self.husband.age >= 18

[2] A company has at most 50 employees

**context** Company **inv**:

self.employee->size <= 50

#### *7.5.5 Navigation to Association Classes*

To specify navigation to association classes (Job and Marriage in the example), OCL u ses a dot and the name of the association class starting with a lowercase c haracter:

**context** Person **inv**: self.job

The sub-expression *self.job* evaluates to a Set of all the jobs a person has with the co mpanies that are his/her employer. In the ca se of an a ssociation class, th ere is no explicit rolename in the class d iagram. The name *job* used in this navigation is the name of the association class starting with a lowercase character, similar to the way described in the sectio n "Missing Rolenames" above.

In case of a recursive association, that is an association of a class with itself, the name of the association class alo ne is n ot enough. We need to distinguish the direction in which the asso ciation is n avigated as well as the name of the association class. Take the follo wing model as an example.

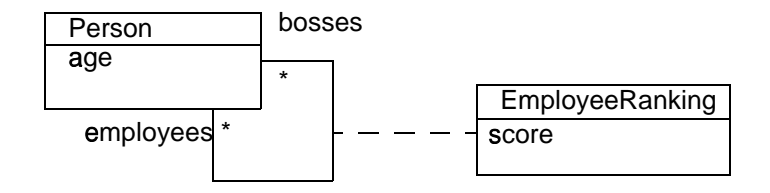

*Figure 7-2* Navigating recursive association classes

When navigating to an association class such as *employeeRanking* there are two possibilities depending on the direction. For instance, in the above example, we may navigate towards the *employees* end, or the *bosses* end. By using the name of the association class alon e, these two options cannot be distinguished. To make the distinction, the rolename of the direction in which we want to navigate is add ed to the a ssociation class name, enclosed in sq uare brackets. In the expression

```
context Person inv:
```

```
self.employeeRanking[bosses]->sum > 0
```
the self.employeeRanking[bosses] evaluates to the set of *EmployeeRankings* belonging to the collection of *bosses*. And in the expression

```
context Person inv:
```
self.employeeRanking[employees]->sum > 0

the *self .employeeRanking[employees]* e valuates to the s et of *EmployeeRankings* belonging to the collection of *employees*. The unqualified use of the association class name is not allowed in such a recursive situation. Thus, the following example is invalid:

```
context Person inv:
 self.employeeRanking->sum > 0 -- INVALID!
```
I n a n on-recursive situation, the associa tion class nam e alone is en ough, although the qualified version is allowed as well. Th erefore, the examples at the start of this section could also be written as:

**context** Person **inv**: self.job[employer]

#### *7.5.6 Navigation from Association Classes*

We can navigate from the association class itself to the objects that participate in the association. This is d one using the dot-notation and the role-names at the asso ciationen ds.

```
context Job
 inv: self.employer.numberOfEmployees >= 1
 inv: self.employee.age > 21
```
Navigation from an as sociation class to o ne of the objects on the association will always deliver exactly one object. This is a result of the definition of AssociationClass. Therefore, the result of this navigation is exactly one object, although it can be used as a Set using the arrow  $(-)$ .

#### *7.5.7 Navigation through Qualified Associations*

Qualified asso ciations use o ne or m ore qualifier attributes to select the o bjects at the other end of the association. To navigate them, we can add the values for the qualifiers to the navigation. This is d one using square brackets, following the role-name. It is permissible to leave out the qualifier values, in which case the result will be all o bjects at the other end of the association.

**context** Bank **inv**:

self.customer

This results in a Set(Person) containing all customers of the Bank.

**context** Bank **inv**:

self.customer[8764423]

This results in one Person, having account number 8764423.

I f there is more than one qualifier attribute, the values are separated by commas, in the order which is specified in the UML class model. It is n ot permissible to partially sp ecify th e qualifier attribute values.

#### *7.5.8 Using Pathnames for Packages*

W ithin UML, d ifferent types are organized in p ackages. OCL p rovides a way of e xplicitly referring to types in other packages by using a package-pathname prefix. The syntax is a pac kage name, followed by a double colon:

Packagename::Typename

This usage of pathnames is transitive and can also be used for packages within packages:

Packagename1::Packagename2::Typename

### *7.5.9 Accessing overridden properties of supertypes*

Whenever properties are redefined within a type, the property of the supertypes can be accessed using the *oclAsType()* operation. Whenever we have a class B as a subtype of class A, and a property p1 of both A and B, we can write:

**context** B **inv**:

```
self.oclAsType(A).p1 -- accesses the p1 property defined in A 
self.p1 -- accesses the p1 property defined in B
```
Figure 7-3 shows an example where such a construct is needed.

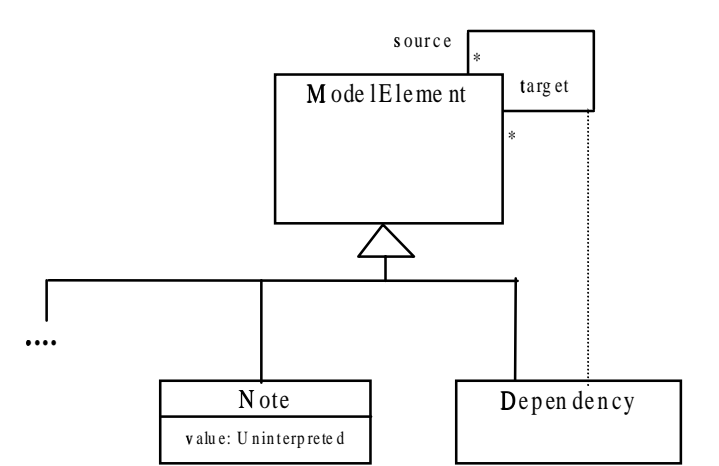

*Figure 7-3* Accessing Overridden Properties Example

I n this model fragment there is an am biguity with the OCL e xpression on Dependency:

```
context Dependency inv:
```
self.source <> self

This can either mean normal association navigation, which is inherited from ModelElement, or it m ight also mean navigation through the d otted line as an association class. Bo th possible navigations use the same role-name, so this is always ambiguous. Using *oclAsType()* we can distinguish between them with:

**context** Dependency

```
inv: self.oclAsType(Dependency).source
inv: self.oclAsType(ModelElement).source
```
### *7.5.10 Predefined properties on All Objects*

There are several properties that apply to all objects, and are predefined in OCL. These are:

```
oclIsTypeOf(t : OclType) : Boolean
oclIsKindOf(t : OclType) : Boolean
oclInState(s : OclState) : Boolean
oclIsNew : Boolean
oclAsType(t : OclType) : instance of OclType
```
The operation is *oclTypeOf* results in true if the *type* of self and *t* are the same. For ex ample:

**context** Person

```
inv: self.oclIsTypeOf( Person ) -- is true 
inv: self.oclIsTypeOf( Company) -- is false
```
The above property deals with the direct type of an object. The *oclIsKindOf* property determines whether  $t$  is either the direct type or one of the supertypes of an object.

The operation *oclInState* results in true if the object is in the state *s*. Values for *s* are th e names of the states in th e statema chine(s) attach ed to the Classifier of *o*' *bject*. For nested state s the staten ames can be combined using the ::.

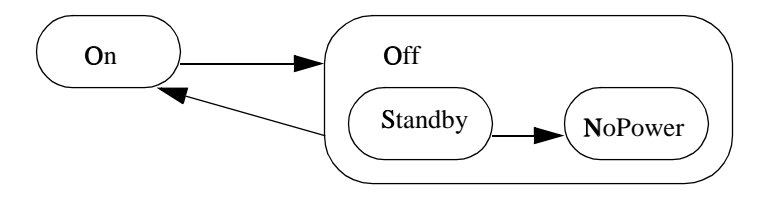

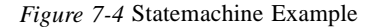

In the previous example of statemachine, values for *s* can be *On*, *Off*, *Off*::Standby, Off::NoPower. If the classifier of *object* has the above associated statemachine, valid OCL expressions are:

```
object.oclInState(On)
object.oclInState(Off)
object.oclInstate(Off::Standby)
object.oclInState(Off:NoPower)
```
If there are multiple statemachines attached to the object's classifier, then the statename can be prefixed with the name of the statemachine containing the state and the double semicolon ::, as with nested states.

The operation *oclIsNew* evaluates to true if, used in a postcondition, the object is created during performing the op eration (i.e., it didn't exist at precondition time).

### *7.5.11 Features on Classes Themselves*

All properties discussed until now in OCL are properties on instances of classes. The types are either pre defined in OCL or def ined in the class m odel. In OCL, it is also possible to use features defined on the ty pes/classes themselves. These are, for example, the *class*-scoped features defined in the class model. Furthermore, several features are predefined on each type.

A predefined feature on each type is *allInstances*, which results in the Set of all instances of the type in existence at the specific time when the expression is evaluated. If we want to make sure that all instan ces of Person have unique names, we can write:

**context** Person **inv**:

```
Person.allInstances->forAll(p1, p2 |
```
p1 <> p2 **implies** p1.name <> p2.name)

The *Person.allInstances* is the set of all persons and is of type Set(Person). It is the set of all persons that e xist at the s napshot in time that the e xpression is e valuated.

**Note** – The use of *allInstances* has some problems and its use is discouraged in most ca ses. The first problem is best explained by looking at the types like Integer, Real and String. For these types the meaning of *allInstances* is undefined. What does it mean for an Integer to exist? The evaluation of the expression *Integer.allInstances* results in an infinite set and is therefore undefined within OCL. The second problem with allInstances is that the e xistence of objects must be considered within s ome overall context, like a sy stem or a model. This overall context must be defined, which is not do ne within OCL. A r ecommended style is to model the overall contextual system e xplicitly as an ob ject within the sy stem and navigate from that object to its containing instances without using *allInstances*.

### *7.5.12 Collections*

Single navigation results in a Set, combined navigations in a Bag, and navigation over associations adorned with {o rdered} results in a Sequ ence. Therefore, the collection types play an important role in OCL expressions.

The type Collection is predefined in OCL. The Collectio n type defines a large number of predefined operations to en able the OCL e xpression author (the modeler) to manipulate collections. Consistent with the definition of OCL as an expression language, collection operations never change collection s; *isQuery* is always true. They may result in a collection, but rather than changing the original collection they project the result into a new one.

Collection is an abstract type, with the concrete collection types as its su btypes. OCL dis tinguishes three different collection types: Set, Sequ ence, and Bag. A Set is th e mathematical set. It does not contain duplicate elements. A Bag is like a set, which may contain duplicates (i.e., the same element may be in a bag twice or more). A Sequence is like a Bag in which the elements are ordered. Both Bags and Sets have no order defined on them. Sets, Sequences, and Bags can be specified by a literal in OCL. Curly brackets surround the elements of the collection, elements in the collection are written within, sep arated by commas. The typ e of the collection is written before the cu rly brackets:

Set { 1 , 2 , 5 , 88 } Set { 'apple' , 'orange', 'strawberry' }

#### A Sequence:

Sequence { 1, 3, 45, 2, 3 } Sequence { 'ape', 'nut' }

#### $A$  bag:

Bag {1 , 3 , 4, 3, 5 }

Because of the usefulness of a Seq uence of consecutive Integers, there is a sep arate literal to create them. The elements inside the curly brackets can be replaced by an interval specification, which consists of two expressions of type Integer, *Int-expr1* and *Int-expr2*, separated by '..'. This denotes all the I ntegers between the v alues of *Int*expr1 and *Int-expr2*, including the v alues of *Int-expr1* and *Int-expr2* themselves:

```
Sequence\{ 1..(6 + 4) \}Sequence{ 1..10 }
-- are both identical to
Sequence{ 1, 2, 3, 4, 5, 6, 7, 8, 9, 10 }
```
The complete list of Co llection operations is described at the end of this chapter.

Collections can be specified by a literal, as described above. The only other way to get a collection is by navigation. To be more precise, the only way to get a Set, Sequence, or Bag is:

1. a literal, this will result in a Set, Sequence, or Bag:

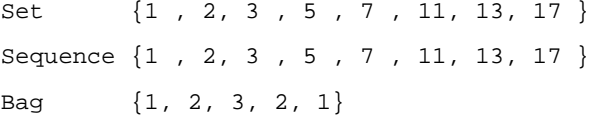

2. a navigation starting from a single object can result in a collection:

Company

self.employee

3. operations on collections may result in new collections:

collection1->union(collection2)

#### *7.5.13 Collections of Collections*

W ithin OCL, all Co llections of Collectio ns are flattened au tomatically; therefore, the following two expressions have the same value:

Set{ Set{1, 2}, Set{3, 4}, Set{5, 6} }  $Set{ 1, 2, 3, 4, 5, 6 }$ 

#### *7.5.14 Collection Type Hierarchy and Type Conformance Rules*

I n addition to the ty pe conformance rules in S ection 7.4.4, "Type Conformance," on page 7-8, the following rules hold for all types, in cluding the collection types:

• The types Set (X), Bag (X) and Sequence (X) are all subtypes of Collection (X).

Type conformance rules are as follows for the collection types:

- *Type1* conforms to *Type2* when they are identical (standard rule for all types).
- **•** *Type1* conforms to *Type2* when it is a subtype of Type2 (standard rule for all types).
- *Collection(Type1)* conforms to *Collection(Type2)*, when *Type1* conforms to *Type2*.
- **•** Type conformance is transitive: if *Type1* conforms to *Type2* , and *Type2* conforms to *Type3* , then *Type1* conforms to *Type3* (standard rule for all types).

For example, if *Bicycle* and *Car* are two separate subtypes of *Transport:*

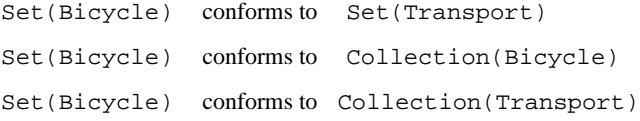

Note that Set(Bicycle) does not conform to Bag(Bicycle), nor the o ther way around. They are both subtypes of Collection(Bicycle) at the same level in the hierarchy.

#### *7.5.15 Previous Values in Postconditions*

As stated in Section 7.3.4, "Pre- and Postconditions," on page 7-5, OCL can be used to sp ecify pre- and post-conditions on Operations and Metho ds in UML. In a postcondition, the e xpression can ref er to two sets of v alues for each property of an ob ject:

- **•** th e value of a pr operty at th e start o f the operation or method
- the value of a p roperty up on completion of the operation or method

The value of a prop erty in a po stcondition is the value upon completion of the op eration. To refer to th e value of a property at th e start of the o peration, one has to postfix the property name with the keyword '@pre':

**context** Person::birthdayHappens() **post** % : age = age@pre + 1

The property *age* refers to the prop erty of the instance of Person on which executes the operation. The property *age@pre* refers to the value of the property *age* of the Person that executes the operation, at the start of the operation.

If the property has parameters, the '@pre' is postfixed to the propertyname, before the parameters.

```
context Company::hireEmployee(p : Person)
 post %
: employees = employees@pre->including(p) and
     stockprice() = stockprice@pre() + 10
```
The above operation can also be specified by a postcondition and a pre condition together:

```
context Company::hireEmployee(p : Person)
 pre %
 : not employee->includes(p)
 post %
: employees->includes(p) and
          stockprice() = stockprice@pre() + 10
```
When the pre-value of a property evaluates to an object, all further properties that are accessed of this object are the new values (upon completion of the operation) of this ob ject. So:

```
a.b@pre.c -- takes the old value of property b of a, say x
                 -- and then the new value of c of x.
a.b@pre.c@pre -- takes the old value of property b of a, say x
                -- and then the old value of c of x.
```
The '@pre' postfix is allowed only in OCL expressions that are part of a Postcondition. Asking for a current property of an object that has been destroyed du ring execution of the o peration results in Undefined. Also, re ferring to th e previous value of an object that has been created during execution of the operation results in Undefined.

### *7.6 Collection Operations*

OC L defines many operations on the collection types. These operations are specifically meant to enable a flexible and powerful way of projecting new collections from e xisting ones. The different constructs are described in the follo wing section s.

#### *7.6.1 Select and Reject Operations*

Sometimes an expression using operations and navigations delivers a collection, while we are interested only in a special subset of the collection . OCL has special constructs to specify a selection from a spec ific collection. These are the *select* and *reject* o perations. The selec t specifies a subset of a colle ction. A selec t is an operation on a collection and is specified using the ar row-syntax:

```
collection->select( ... )
```
The parameter of select has a special syntax that enables one to specify which elements o f the collection we w ant to select. There are three different forms, of which the sim plest one is:

```
collection->select( boolean-expression )
```
This results in a collection that contains all the elements from *collection* for which the *boolean-expression* evaluates to true. To find the result of this e xpression, for each element in *collection* the expression *boolean-expression* is evaluated. If this evaluates to true, the element is includ ed in the re sult collection, otherwise no t. As an example, th e following OCL expression specifies that th e collection of all th e employees older than 50 years is not empty:

```
context Company inv: 
 self.employee->select(age > 50)->notEmpty
```
The *self.employee* is of type Set(Person). The *select* takes each person from self.employee and evaluates  $age > 50$  for this person. If this results in *true*, then the person is in the result Set.

As shown in the pre vious example, the context for the expression in the select argument is the element of the collection on which the select is in voked. Thus the *age* property is taken in the context of a person.

In the above example, it is impossible to refer explicitly to the persons themselves; you ca n only refer to properties of them. To refer to the persons themselves, there is a more general syntax for the select e xpression:

```
collection->select( v | boolean-expression-with-v )
```
The variable  $\nu$  is called the iterator. When the select is evaluated,  $\nu$  iterates over the *collection* and the *boolean-expression-with-v* is evaluated for each *v*. The *v* is a reference to the object from the collection and can be used to refer to the objects themselves from the *collection*. The two examples below are identical:

```
context Company inv: 
 self.employee->select(age > 50)->notEmpty
context Company inv: 
 self.employee->select(p | p.age > 50)->notEmpty
```
The result of the complete select is the collection of persons p for which the p.age > 50 evaluates to True. This amounts to a su bset of *self.employee*.

As a final extension to the select syntax, the expected ty pe of the v ariable v can b e given. The select no w is written as:

```
collection->select( v : Type | boolean-expression-with-v )
```
The meaning of this is th at the objects in *collection* must be of type *Type*. The next e xample is identical to th e previous examples:

**context** Company **inv**:

```
self.employee.select(p : Person | p.age > 50)->notEmpty
```
The compete select syntax now looks like one of:

```
collection->select( v : Type | boolean-expression-with-v )
collection->select( v | boolean-expression-with-v )
collection->select( boolean-expression )
```
The *reject* operation is identical to the select operation, but with reject we get the subset of all the elements of the c ollection for which the expression evaluates to F alse. The reject syntax is identical to the select syntax:

```
collection->reject( v : Type | boolean-expression-with-v )
collection->reject( v | boolean-expression-with-v )
collection->reject( boolean-expression )
```
As an example, specify that the collection of all the employees who are **not** married is em pty:

**context** Company **inv**:

```
self.employee->reject( isMarried )->isEmpty
```
The reject operation is a vailable in OCL for convenience, because e ach reject can be restated a s a select with the n egated expression. Therefore, the following two e xpressions are identical:

```
collection->reject( v : Type | boolean-expression-with-v )
collection->select( v : Type | not V
 (boolean-expression-with-v) )
```
### *7.6.2 Collect Operation*

As shown in the previous section, the select and reject operations always result in a su b-collection of the original collection . When we want to specify a collection which is de rived from some other collection, but which contains different objects from the original collection (i.e., it is not a sub-collection), we can use a *collect* operation. The co llect op eration uses the same syntax as the select and reject and is written as one of:

```
collection->collect( v : Type | expression-with-v )
collection->collect( v | expression-with-v )
collection->collect( expression )
```
The value of the reject operation is the collection of the results of all the evaluations of *e*# *xpression-with-v*.

An example: specif y the colle ction of *birthDates* for all employees in the context of a company. This can be written in the context of a Company object as one of:

```
self.employee->collect( birthDate )
self.employee->collect( person | person.birthDate )
self.employee->collect( person : Person | person.birthDate )
```
An important issue here is that the resulting collection is not a Set, but a Bag. When more than one employee has the same value for *birthDate*, this value will be an element of the resulting Bag m ore than once. The Bag resulting from the *collect* op eration always has the sam e size as th e origin al collection.

It is possible to make a Set from the Bag, by using the asSet property on the Bag. The following expression results in the Set of different *birthDates* from all employees of a Company:

self.employee->collect( birthDate )->asSet

### *7.6.2.1 Shorthand for Collect*

Because navigation through many objects is very common, there is a shorthand notation for the collect that makes the OCL expressions more readable. Instead of

self.employee->collect(birthdate)

w e can also write:

self.employee.birthdate

I n general, when we ap ply a p roperty to a co llection of Objects, th en it wil l automatically be interpreted as a *collect* over the members of the collection with the sp ecified property.

For any *p ropertyname* th at is def ined as a pr operty on the objects in a co llection, the following two expressions are identical:

collection.propertyname

collection->collect(propertyname)

an d so are these if the p roperty is parameterized:

```
collection.propertyname(par1, par2, ...)
collection->collect(propertyname(par1, par2, ...)
```
#### *7.6.3 ForAll Operation*

Many times a constraint is needed on all elements of a collection. The forAll operation in OCL allows specifying a Boolean expression, which must hold for all objects in a collection:

```
collection->forAll( v : Type | boolean-expression-with-v )
collection->forAll( v | boolean-expression-with-v )
collection->forAll( boolean-expression )
```
This for All expression results in a Boolean. The result is true if the *boolean*expression-with-v is true for a ll elements of *collection*. If the *boolean-expression-with-* $\nu$  is false for one or more  $\nu$  in *collection*, then the complete expression evaluates to false. For example, in the context of a company:

**context** Company

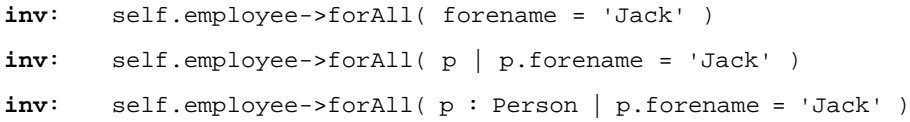

These invariants evaluate to true if the forename feature of each employee is equal to 'Jack.'

The forAll operation has an extended variant in which more then one iterator is used. Both iter ators will iterate over the com plete collection. Effectively this is a forAll on the Cartesian p roduct of the collection with itself.

```
context Company inv: 
 self.employee->forAll( e1, e2 |
                e1 <> e2 implies e1.forename <> e2.forename)
context Company inv: 
 self.employee->forAll( e1, e2 : Person |
                e1 <> e2 implies e1.forename <> e2.forename)
```
This expression evaluates to true if the forenam es of all employees are different. It is semantically equivalent to:

```
context Company inv: 
 self.employee->forAll(e1 | self.employee->forAll (e2 |
                    e1 <> e2 implies e1.forename <> e2.forename)))
```
#### *7.6.4 Exists Operation*

Many times one needs to know whether there is at least one element in a collection for which a con straint holds. The *exists* operation in OCL allows you to specify a Boolean e xpression which must hold for at lea st one object in a collectio n:

```
collection->exists( v : Type | boolean-expression-with-v )
collection->exists( v | boolean-expression-with-v )
collection->exists( boolean-expression )
```
This exists operation results in a Boolean. The result is true if the *boolean-expressionwith-v* is true for at least one element of *collection*. If the *boolean-expression-with-v* is false for all  $\nu$  in *collection*, then the complete expression evaluates to false. For e xample, in th e context of a com pany:

```
context Company inv: 
 self.employee->exists( forename = 'Jack' )
context Company inv: 
 self.employee->exists( p | p.forename = 'Jack' )
context Company inv: 
 self.employee->exists( p : Person | p.forename = 'Jack' )
```
These expressions evaluate to true if the forename feature of at least one employee is equal to 'Jack.'

#### *7.6.5 Iterate Operation*

The *iterate* operation is slightly more complicated, but is very generic. The operations reject, select, for All, exists, collect, can all be described in terms of *iterate*.

An accumulation builds one value by iterating over a collection.

```
collection->iterate( elem : Type; acc : Type = <expression> |
                    expression-with-elem-and-acc )
```
The variable *elem* is the iterator, as in the definitions of *select* and *forAll*. The variable *acc* is the accumulator. The accumulator gets an initial value *<expression>*.

When the iterate is evaluated, *elem* iterates over the *collection* and the *expression-with*elem-and-acc is evaluated for each elem. After each evaluation of expression-withelem-and-acc, its value is ass igned to *acc*. In this way, the value of *acc* is built up du ring the iteration of the collection . The collect op eration described in terms of iterate will look like:

```
collection->collect(x : T | x.property)
-- is identical to:
 collection->iterate(x : T; acc : T2 = Bag{} |
                               acc->including(x.property))
```
Or written in Java-like pseu docode the result of the iter ate can be calculated as:

```
iterate(elem : T; acc : T2 = value){
   acc = value;
   for(Enumeration e = collection.elements() ;
e.hasMoreElements(); ){
        elem = e.nextElement();
        acc = <expression-with-elem-and-acc>
    }
}
```
Although the Java pseudo code uses a 'next element,' the *iterate* operation is defined for each collection type and the order of the iteration through the elements in the collection is no t defined for Set and Bag. For a Sequ ence the order is the o rder of the elements in the sequence.

## *7.7 The Standard OCL Package*

Each UML model that uses OCL constraints contains a predefined standard package ca lled "UML\_OCL." This package is used by default in a ll other packages in the model to e valuate OCL expressions. This package contains all predefined OCL types an d their features.

To extend the predefined OCL types, a modeler should define a separate package. The standard OCL package can be imported, and each OCL type can be extended with new features.

To specify that a package used the predefined OCL types from a user defined package instead of the standard package, the using package must define a Dependency with stereotype << OCL\_Types>> to the package which defines the extended OCL types.

A constraint on the user defined OCL package is that as a m inimum all predefined O CL types with all of their features must be defined. The user defined package must be a proper extension to the standard OCL package.

## *7.8 Predefined OCL Types*

This section contains all standard types defined within OCL, including all the properties defined on those types. Its signature and a description of its semantics define ea ch property. Within the descriptio n, the reser ved word 'result' is u sed to refer to th e value th at results from evaluating the property. In se veral places, po st con ditions are used to describe properties of the result. When there is more than one postcondition, all postconditions must be true.

#### *7.8.1 Basic Types*

The basic types used are Integer, Real, String, and Boolean. They are supplemented with OclExpression, OclType, and OclAny.

### *7.8.1.1 OclType*

All types defined in a UML model, or pre-defined within OCL, have a type. This type is an instance of the OCL typ e called Ocl Type. Access to this ty pe allows the modeler limited access to the meta-level of the model. This can be useful for advanced modelers.

Properties of OclType, where the instance of OclType is called type.

type.name: String

The name of *type*.

ty pe.attributes : S et(String)

The set of names of the attributes of *type*, as they are defined in the model.

ty pe.associationEnds : Set(Str ing)

The set of names of the navigable associationEnds of *type*, as they are de fined in the model.

ty pe.operations : Set(Str ing)

The set of names of the operations of  $type$ , as they are defined in the model.

ty pe.supertypes : S et(OclType)

The set of all direct supertypes of *type*. post: type.allSupertypes->includesAll(result)

ty pe.allSupertypes : Set(Oc lType)

The transitive closure of the set of all sup ertypes of *type*.

ty pe.allInstances : Set(typ e)

The set of a ll instances of *type* and all its su btypes in existence at the snapshot at the time that the expression is evaluated.

#### *7.8.1.2 OclAny*

W ithin the OCL context, the type OclAny is the supertype of all types in the model and th e basic predefined OCL type. The predefined OCL Collection types are not subtypes o f OclAny. Properties o f OclAny are available on each object in all OC L expressions.

All classes in a UML m odel inherit all p roperties defined on OclAny. To avoid name conflicts betwee n properties in the model and the properties inherited from OclAny, all names on the properties of OclAny start with 'ocl.' Although theoretically there may still be name conflicts, the y can be avoided. One can also use the oclAsT ype() op eration to e xplicitly refer to the OclAn y properties.

Properties of OclAn y, where the instance of OclAny is called *object*.

ob ject = ( object2 : OclAn y) : Boolean

True if *object* is the same object as *object2*.

ob ject <> ( object2 : OclAn y) : Boolean

True if *object* is a different object from *object2*. post: result = no t (object = ob ject2)

ob ject.oclIsKindOf(type : O clType) : Boolean

True if *type* is one of the types of *object*, or one of the supertypes (transitive) of the types of *object*.

ob ject.oclIsTypeOf(type : Oc lType) : Boolean

True if *type* is equal to one of the types of *object*.

o bject.oclAsType(type : Oc lType) : typ e

Results in *object*, but of known type *type*. Results in Undefined if the actual type of *object* is not type or one of its subtypes. pre : ob ject.oclIsKindOf(type) post: result = ob ject post: result.oclIsKindOf(type)

ob ject.oclInState(state : OclState) : Boolean

Results in true if *object* is in the state *state*, otherwise results in f alse. The argument is a name of a state i n the state machine corresponding with the class of *object*.

ob ject.oclIsNew : B oolean

Can only be u sed in a postcondition. Evaluates to true if the *object* is created during performing the operation. I.e. it didn't exist at precondition time.

### *7.8.1.3 OclState*

The type OclState is u sed as a p arameter for the operation *oclInState*. There are no properties defined on OclState. One can only specify an OclState by using the name of th e state, a s it a ppears in a statem achine. These n ames can be fully qualified by the nested state s and statemachine that c ontain them.

## *7.8.1.4 OclExpression*

Each OCL expression itself is an object in the context of OCL. The type of the e xpression is OclExp ression. This ty pe and its p roperties are used to d efine the se mantics of properties that take an expression as one of their parameters. For example; select, collect or forAll.

An OclExpression includes the optional iterator variable and type and the optional ac cumulator variable and type.

Properties of OclExpression, where the instance of OclExpression is called *expression*.

e xpression.evaluationType : OclType

The type of the object that results from evaluating *expression*.

### *7.8.1.5 Real*

The OCL type Real represents the mathematical concept of real. Note that Integer is a subclass of Real, so for each parameter of type Real, you can use an integer as the actual parameter.

Properties of Real, where the instance of Real is called *r*.

 $r = (r2 : R$ eal) : Boolean

True if  $r$  is equal to  $r2$ .

 $r \ll (r2 : Real) : Boolean$ 

True if *r* is not equal to *r2.* post: result = no t  $(r = r 2)$ 

 $r + (r2 : R$ eal) : Real

The value of the ad dition of r and r2.

r - (r2 : Real) : Real

The value of the subtraction of *r2* from *r.*

r \* (r2 : Real) : Real

The value of the multiplication of *r* and *r2.*

r / (r2 : Real) : Real

The value of *r* divided by *r*2.

#### r.<sup>9</sup> abs : Real

The absolute value of *r*. post: if  $r < 0$  th en result = - r else r esult = r endif

#### r.floor : Integer

The largest integer which is less than or equal to *r*. post: (result  $\leq r$ ) and (result + 1 > r)

#### r.round : Integer

The integer which is closest to *r*. When there are two such integers, the largest one. post:  $((r - result) < r)$ .abs  $< 0.5$ ) or  $((r - result).abs = 0.5$  and  $(result > r))$ 

#### r.max(r2 : Real) : Real

The maximum of *r* and *r2.* post: if  $r \geq r 2$  then result = r else r esult = r2 endif

#### r.min(r2 : Rea l) : R eal

The minimum of  $r$  and  $r2$ . post: if  $r \le r 2$  then result = r else r esult = r2 endif  $r < (r2 : Real) : Boolean$ 

True if *r1* is less than *r2*.

 $r > (r2 : Real) : Boolean$ 

True if *r1* is greater than *r2*. post:  $result = not (r \leq r2)$ 

 $r \leq r(r2 : Real) : Boolean$ 

True if r1 is less than or equal to r2. post: result =  $(r = r2)$  or  $(r < r2)$ 

 $r$  >=  $(r2 : R$  eal) : B oolean

T rue if r 1 is greate r than or e qual to r2. post: result =  $(r = r2)$  or  $(r > r2)$ 

#### *7.8.1.6 Integer*

The OCL type Integer represents the m athematical con cept of inte ger.

Properties of I nteger, where the ins tance of I nteger is called *i*.

 $i = (i2 : Integer) : Boolean$ 

True if *i* is equal to *i*2.

 $i + (i2 : Integer) : Integer$ 

The value of the addition of *i* and *i2*.

 $i - (i2 : Integer) : Integer$ 

T he value of the subtraction of *i2* from *i*.

i \* (i2 : Integer) : Integer

The value of the multiplication of *i* and *i2*.

i / (i2 : Integer) : Real

The value of *i* divided by *i2*.

i.abs : I nteger

T he absolute value of *i*. post: if  $i < 0$  then result = - i else r esult = i endif

i.div( i2 : I nteger) : I nteger

The number of times that *i2*  fits completely within *i.*  $pre : i2 \iff 0$ post: if  $i / i2 \ge 0$  then result = (i / i2).floor else result =  $-$  (( $-i/2$ ).floor) endif

i.mod( i2 : Integer) : Integer

The result is *i* modulo *i*2. post: result = i - (i.div(i2)  $*$  i2)

i.max(i2 : Inte ger) : I nteger

The maximum of *i* an *i*2. post: if  $i \geq i2$  th en result = i else r esult = i2 end if

i.m in(i2 : Inte ger) : Inte ger

The minimum of  $i$  an  $i2$ . post: if  $i \le i2$  th en result = i else r esult = i2 end if

## *7.8.1.7 String*

The OCL type String represents ASCII strings.

Properties of String, where the instance of String is called *string*.

s tring = (str ing2 : String) : Bo olean

True if *string* and *string2* contain the same characters, in the same order.

#### s tring.size : I nteger

The number of characters in *string*.

s tring.concat(string2 : Str ing) : Str ing

The concatenation of *string* and *string2*. post: result.size = strin g.size + string2.size post: result.substring $(1, \text{string} \cdot \text{size}) = \text{string}$ post: result.substring(string.size  $+1$ , result.size) = string 2

string.toUpper: String

The value of *string* with all lowercase characters converted to uppercase ch aracters. post: re sult.size = string.size

s tring.toLower : String

The value of *string* with all u ppercase characters converted to lowercase ch aracters. post: result.size = strin g.size

s tring.substring(lower : Integer, upper : Integer) : String

The sub-string of *string* starting at character number *lower*, up to and including character number *upper*.

#### *7.8.1.8 Boolean*

The OCL type Boolean represents the common true/false values.

Features of Boolean, the instance of Boolean is called *b*.

 $b = (b2 : Boolean) : Boolean$ 

Equal if  $\boldsymbol{b}$  is the same as  $\boldsymbol{b}$ 2.

b or (b2 : Boolean) : Boolean

True if either  $b$  or  $b2$  is true.

b xor (b2 : Bo olean) : Bo olean

True if either  $b$  or  $b2$  is true, but not both. post: (b or  $b2$ ) and not ( $b = b2$ )

b and (b2 : Boolean) : Boolean True if both **b**1 and **b**2 are true.

not b : Boolean

True if  **is false.** post: if b then result = false else r esult = true endif

b implies (b2 : Boo lean) : Boo lean

True if *b* is false, or if *b* is true and  $b2$  is true. post: (not b) or (b and b2)

if b then (expression1 : OclExp ression)

else (expression2 : OclExpression) endif : expression1.evaluationType

If  $b$  is true, the result is the value of evaluating *expression1*; otherwise, result is the value of evaluating *expression2*.

### *7.8.1.9 Enumeration*

The OCL type Enumeration represents the enumerations defined in an UML model.

Features of Enumeration, the instance of Enumeration is called *enumeration*.

enumeration = (enumeration 2 : B oolean) : B oolean

Equal if *enumeration* is the same as *enumeration2*.

enumeration  $\langle \rangle$  (enumeration2 : B oolean) : B oolean

Equal if *enumeration* is not the same as *enumeration2*. post:  $result = not ( enumeration = enumeration2)$ 

#### *7.8.2 Collection-Related Types*

The following section s define the properties on collection s (i.e., these properties are a vailable on Set, Bag, and Sequence). As defined in this section, each collection type is actually a tem plate with one parameter. 'T' denotes the p arameter. A re al collection type is created by substituting a type for the T. So Set (Integer) and Bag (Person) are collection types.

### *7.8.2.1 Collection*

Collection is the abstract supertype of all collection types in OCL. Each occurrence of an object in a collection is call ed an element. If an object occurs twice in a collection, there are tw o elements. This section defines the properties on Collections that have identical semantics for all c ollection subtypes. Some properties may be defined with the su btype as well, which means that there is an additional postcondition or a more sp ecialized re turn value.

The definition of several common properties is different for ea ch subtype. These properties are not mentioned in this section.

Properties of Collection, where the instance of Collection is called *collection* .

co llection->size : I nteger

The number of ele ments in the co llection *collection .* post: result = collection->iterate(elem; acc : I nteger =  $0 |$  acc + 1)

co llection->includes(object : OclAn y) : Bo olean

True if *object* is an element of *collection*, false otherwise. post:  $result = (collection -\text{count}(\text{object}) > 0)$ 

True if *object* is not an element of *collection*, false otherwise. post: result = (collection ->count(object) = 0)

co llection->count(object : OclAn y) : I nteger

The number of times that *object* occurs in the collection *collection*. post: result = collection->iterate( elem; acc : I nteger =  $0 \mid$ if elem = object then  $acc + 1$  else acc endif)

co llection->includesAll(c2 : Co llection(T)) : Boo lean

Does *collection* contain all the elements of *c2* ? post: result = c2->forAll(elem | collection ->includes(elem))

co llection->excludesAll(c2 : C ollection(T)) : Bo olean

Does *collection* contain none of the elements of *c2* ? post: result = c2->forAll(elem | collection ->excludes(elem))

co llection->isEmpty : B oolean

Is *collection* the empty collection? post:  $result = ( collection -> size = 0)$ 

co llection->notEmpty : Bo olean

Is *collection* not the empty collection? post: result = ( collection ->size  $\ll 0$  )

co llection->sum : T

The addition of all ele ments in *collection* . Elements must be of a type s upporting the + operation. The + operation must take one parameter of type T and be both associative:  $(a+b)+c = a+(b+c)$ , and commutative:  $a+b = b+a$ . Integer and Real fulfill this condition.

post: result = collection->iterate( elem;  $acc : T = 0$  |  $acc + elem)$ 

co llection->exists(expr : OclExp ression) : Boolean

Results in true if *expr* evaluates to true for at least one element in *collection*.

post: result = collection->iterate(elem; acc : B oolean = f alse | acc o r expr)

co llection->forAll(expr : Oc lExpression) : Boolean

Results in true if *expr* evaluates to true for e ach element in *collection*; o therwise, result is f alse.

post: result = collection->iterate(elem; acc : B oolean = tru e | acc and expr)

co llection->isUnique(expr : Oc lExpression) : Boolean

Results in true if *expr* evaluates to a different value for each element in *co llection*; o therwise, result is false.

post: result = collection->collect(expr)->forAll(e1, e2 | e1  $\langle$  e2)

co llection->sortedBy(expr : Oc lExpression) : Boolean

Results in the Sequence containing all elements of *co llection*. The element for which *expr* has the lowest value comes first, and so on. The type of the *expr* e xpression must have the < operation defined. The < o peration must be transitive i.e. if  $a < b$  and  $b < c$  th en  $a < c$ .

post:

co llection->iterate(expr : OclExp ression) : e xpr.evaluationType

Iterates over the collection. See "Iterate Operation" on page 7-26 for a co mplete description. This is the b asic collection operation with which the ot her collection operations can be described.

### *7.8.2.2 Set*

The Set is the mathematical set. It contains elements without duplicates. Features of Set, the instance of Set is called *set*.

set->union(set2 : Set(T)) : Set(T)

The union of *set* and *set*2.

post: result->forAll(elem | set->includes(elem) or set2->inclu des(elem)) post: set->forAll(elem | result->includes(elem)) post: set2->forAll(elem | result->includ es(elem))

s et->union(bag : Bag (T)) : Bag(T)

The union of *set* and *bag*.

post: result->forAll(elem |

result->count(elem) = set->count(elem) + bag->count(elem)) post: set->forAll(elem | result->includes(elem)) post: bag->forAll(elem | result->includes(elem))

s et = (set2 : Set(T) ) : Bo olean

Evaluates to true if *set* and *set2* contain the same elements.

post: result = (set->forAll(elem | set2->includes(elem)) and set2->forAll(elem | set->includes(elem)) )

s et->intersection (set2 : Set( T)) : Set( T)

The intersection of *set* and *set2* (i.e, the set of all elements that are in both *set* and *set*2).

post: result->forAll(elem | set->includes(elem) and set2->includ es(elem)) post: set->forAll(elem | set2->inclu des(elem) = result->includ es(elem)) post: set2->f orAll(elem | set->includes(elem) = result->includ es(elem))

*7*

s et->intersection (bag : Bag (T)) : Set( T)

The intersection of *set* and *bag*. post: result = set->intersection ( bag->asSet )

s et – (set2 : Set(T )) : Set(T)

The elements of *set*, which are not in *set2*.

post: result->forAll(elem | set->includes(elem) and set2->excludes(elem)) post: set->forAll(elem | result->includes(elem) = set2->e xcludes(elem))

s et->including(object : T) : S et(T)

The set containing all elements of *set* plus *object*.

post: result->forAll(elem | set->includes(elem) or (e lem = ob ject)) post: set->forAll(elem | result->includes(elem)) post: result->includes(object)

s et->excluding(object : T ) : Set( T)

The set containing all elements of *set* without *object*.

post: result->forAll(elem | set->includes(elem) and (elem <> object)) post: set->forAll(elem | r esult->includes(elem) = ( object  $\langle$  e lem)) post: result->excludes(object)

s et->symmetricDifference(set2 : Set(T )) : Set(T)

The sets containing all the elements that are in *set* or *set2*, but not in both.

post: result->forAll(elem | set->includes(elem) xor set2->includes(elem)) post: set->forAll(elem | r esult->includes(elem) = set2 ->excludes(elem)) post: set2->forAll(elem | result->includ es(elem) = set->e xcludes(elem))

s et->select(expr : OclE xpression) : Set( T)

The subset of *set* for which *expr* is true.

post: result = set->iterate(elem; acc :  $Set(T) = Set\{ \}$ if expr then acc->including(elem) else acc endif)

s et->reject(expr : OclExp ression) : Set(T )

The subset of *set* for which *expr* is false. post: result = set->select(not expr)

s et->collect(expr : OclExp ression) : Bag (expr.evaluationType)

The Bag of elements which results from applying *expr* to every member of *se t*.

post: result = set->iterate(elem; acc : Bag (expr.evaluationType) = Bag { } | acc->including(expr) )

s et->count(object : T) : Integer

The number of occurrences of *object* in *set*. post:  $result \leq 1$ 

s et->asSequence : Seq uence(T)

A Sequence that c ontains all th e elements from *set,* in undefined order.

post: result->forAll(elem | set->includes(elem)) post: set->forAll(elem | result->count(elem) = 1)

s et->asBag : Bag(T)

The Bag that contains all the ele ments from *set.*

post: result->forAll(elem | set->includes(elem)) post: set->forAll(elem | result->count(elem) = 1)

### *7.8.2.3 Bag*

A bag is a collection with duplicates allowed. That is, one object can be an element of a bag many times. There is no ordering defined on the elements in a bag.

Properties of Bag, where the in stance of Bag is called *bag*.

 $bag = (b \, ag2 : B \, ag(T)) : B \, oolean$ 

True if *bag* and *bag2* contain the same elements, the same number of times. post: result = (bag->forAll(elem | b ag->count(elem) = bag2->count(elem)) and

 $bag2->forAll(elem | bag 2->count(elem) = bag ->count(elem)) )$ 

b ag->union(bag2 : Bag(T)) : Bag(T)

The union of *bag* and *bag2*. post: result->forAll( elem |  $result$ - $count(elem) = bag$ - $count(elem) + bag2$ - $count(elem)$ ) post: bag->f orAll( elem | result->count(elem) = bag->count(elem) + bag2->count(elem)) post: bag2 ->forAll( elem | result->count(elem) = bag->count(elem) + bag2->count(elem))

b ag->union(set : Set(T )) : Bag(T)

The union of *bag* and *set*.

post: result->forAll(elem |

result->count(elem) = bag->count(elem) + set->count(elem)) post: bag->f orAll(elem |

 $result$ - $count(elem) = bag$ - $count(elem) + set$ - $count(elem)$ )

post: set->forAll(elem |

 $result$ - $count(elem) = b$  ag- $>count(elem) + set$ - $count(elem)$ )

b ag->intersection(bag2 : Ba g(T)) : Bag(T)

The intersection of *bag* and *bag2*.

post: result->forAll(elem | result->count(elem) = bag->count(elem).min(bag2->count(elem)) ) post: bag->f orAll(elem | result->count(elem) = bag->count(elem).min(bag2->count(elem)) ) post: bag2 ->forAll(elem | result->count(elem) = bag->count(elem).min(bag2->count(elem)) )

b ag->intersection(set : Set( T)) : Set(T )

The intersection of *bag* and *set*. post: result->forAll(elem | result->count(elem) = bag->count(elem).min(set->count(elem)) ) post: bag->f orAll(elem | result->count(elem) = bag->count(elem).min(set->count(elem)) ) post: set->forAll(elem | result->count(elem) = bag->count(elem).min(set->count(elem)) )

b ag->including(object : T) : Bag(T)

The bag containing all elements of *bag* plus *object*. post: result->forAll(elem | if elem = object then  $result$ ->count(elem) = bag->count(elem) + 1 else result->count(elem) = bag->count(elem) endif) post: bag->f orAll(elem | if elem = object then  $result$ - $count(elem) = bag$ - $count(elem) + 1$  else result->count(elem) = bag->count(elem) endif)

bag->excluding(object: T): Bag(T)

The bag containing all elements of bag apart from all occurrences of *o*' *bject*.

```
post: result->forAll(elem |
if elem = object then
     result->count(elem) = 0
   else
     result-count(elem) = bag-count(elem) endif)
post: bag->forAll(elem |
if elem = object then
     result-\gecount(elem) = 0
   else
     result-count(elem) = bag-count(elem) endif)
```
b ag->select(expr : OclE xpression) : Bag(T )

The sub-bag of *bag* for which *expr* is true.

post: result = bag->iterate(elem; acc : B ag(T) = B ag{} | if expr then acc->including(elem) else acc endif)

bag ->reject(expr : OclEx pression) : Bag(T)

The sub-bag of *bag* for which *expr* is false. post: result = bag->select(not expr)

b ag->collect(expr: OclExpression) : Bag(e xpr.evaluationType)

The Bag of elements which results from applying *expr* to every member of *bag.* 

post: result = bag->iterate(elem; acc : B ag(expr.evaluationType) = B ag{ } | acc->including(expr) )

bag->count(object: T): Integer

The number of occurrences of *object* in *bag*.

bag->asSequence : Sequence(T)

A Sequence that contains all the elements from *bag*, in undefined order.

post: result->forAll(elem | b ag->count(elem) = result->count(elem)) post: bag->forAll(elem | b ag->count(elem) = resu lt->count(elem))

bag->asSet: Set(T)

The Set containing all the elements from *bag*, with duplicates removed.

post: result->forAll(elem | b ag->includes(elem)) post: bag->forAll(elem | r esult->includes(elem))

## *7.8.2.4 Sequence*

A sequence is a collection where the elements are ordered. An element may be part of a sequence more than once.

Properties of Sequence(T), where the instance of Sequence is called *sequence*.

s equence->count(object : T) : Inte ger

The number of occurrences of *object* in *sequence*.

s equence = (seq uence2 : Sequ ence(T)) : Boolean

True if *sequence* contains the same elements as *sequence2* in the same order.

post: result = Sequence{1..sequence->size}->forAll(index : In teger |  $sequence$ ->at(index) = sequence2->at(index)) and  $sequence \rightarrow size = sequence2 \rightarrow size$ 

s equence->union (sequence2 : Seq uence(T)) : Seq uence(T)

The sequence consisting of all elements in *sequence*, followed by all elements in *sequence*2.

post: result->size = seq uence->size + seq uence2->size post: Sequence{1..sequence->size}->forAll(index : Inte ger |  $sequence$ ->at(index) = result->at(index)) post: Sequence{1..sequence2->size}->forAll(index : Integer |  $sequence2\rightarrow at (index) =$ result->at(index + sequence->size)))

sequence->append (object: T) : Sequence(T)

The sequence of elements, consisting of all elements of *sequence*, followed by *ob*' *ject.*

post:  $result\text{-}size = seq$  uence- $\text{-}size + 1$ post: result->at(result->size) = ob ject post: Sequ ence{1..sequence->size}->forAll(index : Inte ger |  $result$ ->at(index) = sequence ->at(index))

s equence->prepend(object : T) : Sequ ence(T)

The sequence consisting of *object*, followed by all elements in *sequence*.

post: result- $>$ size = seq uence- $>$ size + 1 post:  $result$ - $sat(1) = object$ post: Sequ ence{1..sequence->size}->forAll(index : Inte ger |  $sequence$ ->at(index) = result->at(index + 1))

s equence->subSequence(lower : In teger, upper : In teger) : Se quence(T)

The sub-sequence of *sequence* starting at number *lower*, up to and including element number *upper*.

 $pre: 1 \leq l$  ower pre : lower <= upper pre : up per  $\leq$  seq uence- $>$ size post: result- $>$ size = u pper -lower + 1 post: Sequence {lower..upper}->forAll( in dex | result- $>at(index - lower + 1) =$ sequence->at(index))

endif

s equence->at(i : Inte ger) : T

The *i-th* e lement of sequence.  $pre : i \geq 1$  and  $i \leq seq$  uence- $\geq size$ 

#### s equence->first : T

The first element in *sequence*. post:  $result = sequence > at(1)$ 

s equence->last : T

The last element in *s equence.* post: result = sequence->at(sequence->size)

s equence->including(object : T) : Se quence(T)

The sequence containing all elements of *sequence* plus *object* added as the last element. post: result = sequence.append(object)

sequence->excluding(object: T): Sequence(T)

The sequence containing all elements of *sequence* apart from all occurrences of *object*. The order of the r emaining elements is n ot changed. post:result->includes(object) = f alse post: result->size = seq uence->size - sequence->count(object) post: result = sequence->iterate(elem; acc : Sequ ence(T)

 $=$  Sequence $\{ \}$ 

if elem = object then acc else acc->append(elem) endif )

s equence->select(expression : OclEx pression) : Seq uence(T)

The subsequence of *sequence* for which *expression* is *true*.

post: result = sequence->iterate(elem; acc : Seq uence(T) = Sequence{ } | if e xpr then acc->including(elem) else a cc endif)

s equence->reject(expression : OclEx pression) : Sequ ence(T)

The subsequence of *sequence* for which *expression* is false. post: result = sequence->select(not expr)

s equence->collect(expression : OclExp ression) : Sequence(expression.evaluationType)

> The Sequence of elements which results from applying *expression* to every member of *sequence*.

s equence->iterate(expr : OclExp ression) : e xpr.evaluationType

Iterates over the sequence. Iteration will be done from element at position 1 u p until the element at the last p osition following the order of the sequ ence.

s equence->asBag() : Ba g(T)

The Bag containing all the elements from *sequence*, including duplicates.

post: result->forAll(elem | seq uence->count(elem) = result->count(elem) ) post: sequence->forAll(elem | sequence->count(elem) = r esult->count(elem) )

s equence->asSet() : Set( T)

The Set containing all the elemen ts from *s equence* , with duplicated removed.

post: result->forAll(elem | seq uence->includes(elem)) post: sequence->forAll(elem | r esult->includes(elem))

## *7.9 Grammar*

This section describes the grammar for OCL expressions. An executable  $LL(1)$  version of this grammar is a vailable o n the OCL web site. (See http://www.software.ibm.com/ad/ocl).

The grammar description uses the EBNF syntax, where "|" means a choice, "?" o ptionality, and "\*" means zero or more times, + m eans one or more times. In the description of the *name, typeName,* and *string,* the syntax for lexical tokens from the JavaCC parser generator is u sed. (See http://www.suntest.com/JavaCC.)

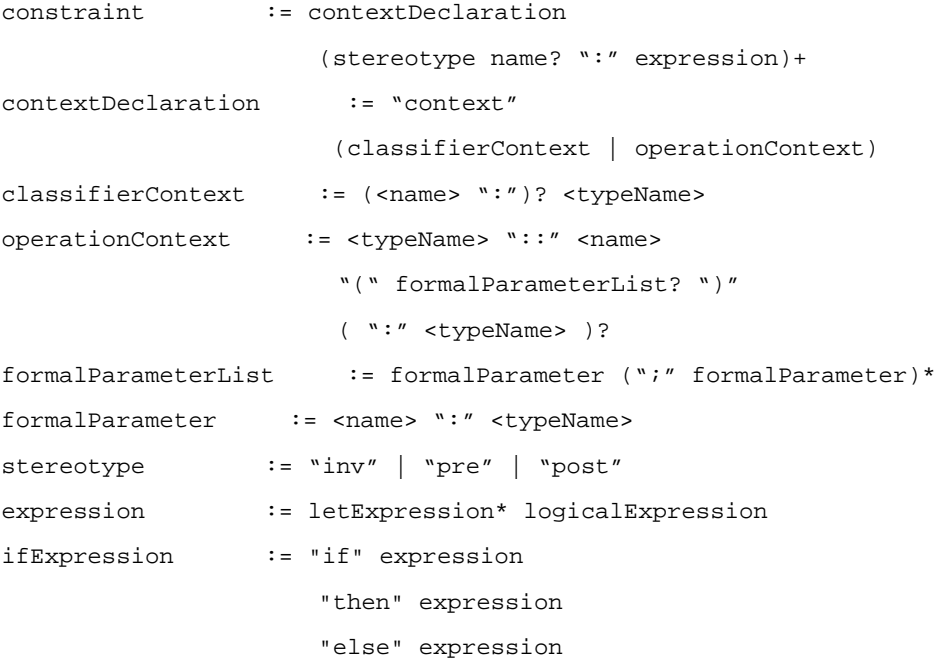

```
 "endif"
logicalExpression := relationalExpression
                           ( logicalOperator
                             relationalExpression )*
relationalExpression:= additiveExpression
                           ( relationalOperator
                            additiveExpression )?
additiveExpression := multiplicativeExpression
                           ( addOperator
                           multiplicativeExpression )* 
multiplicativeExpression:= unaryExpression
                           ( multiplyOperator unaryExpression )*
unaryExpression := ( unaryOperator postfixExpression )
                           | postfixExpression
postfixExpression := primaryExpression ( ("." | "->")
                        featureCall )*
primaryExpression := literalCollection
                          | literal
                          | pathName timeExpression? qualifier?
                               featureCallParameters?
                          | "(" expression ")"
                          | ifExpression
featureCallParameters:= "(" ( declarator )? 
                            ( actualParameterList )? ")"
letExpression := "let" <name>
                         ( ":" pathTypeName )?
                         "=" expression "in"
\begin{array}{ccc} \texttt{literal} & \texttt{::} & \texttt{STRING>} & \texttt{&} & \texttt{&} & \texttt{""} & \texttt{&} & \texttt{&} \texttt{&} \\ \end{array}enumerationType := "enum" "{" "#" <name> ( "," "#" <name>
                            )* "}"
simpleTypeSpecifier:= pathTypeName
                          | enumerationType
literalCollection := collectionKind "{" 
                         expressionListOrRange? "}"
expressionListOrRange:= expression
                           ( ( "," expression )+
                         | ( ".." expression )
                           )?
```

```
featureCall := pathName timeExpression? qualifiers?
                            featureCallParameters?
qualifiers := "[" actualParameterList "]"
declarator := <name> ( "," <name> )* ( ":" simpleTypeSpecifier )? "|"
pathTypeName := <typeName> ( "::" <typeName> )*
pathName := ( <typeName> | <name> )
                            ( "::" ( <typeName> | <name> ) )*timeExpression := "@" <name>
actualParameterList:= expression ( "," expression )*
logicalOperator := "and" | "or" | "xor" | "implies"
collectionKind := "Set" | "Bag" | "Sequence" |
                            "Collection"
relationalOperator := "=" | ">" | "<" | ">=" | "<=" | "<>"
addOperator := "+" | "-"
multiplyOperator := "*" | "/"
unaryOperator := "-" | "not"
typeName := ( ["a"-"z"] | ["A"-"Z"] | "_" )
                          ( ["a"-"z"] | ["0"-"9"] |
                                   [\begin{array}{cc} \ensuremath{``A\text{''}}-\ensuremath{``Z\text{''}}\end{array}]\quad [\begin{array}{cc} \ensuremath{``\text{''}}\xspace & \ensuremath{``\text{''}}\xspace \\ \end{array}]\hspace{0.5cm}\starname := ( [``a''-''z''] | [``A"-'"Z"'] | "_" )
                          ( ["a"-"z"] | ["0"-"9"] |
                                   [ "A" - "Z" ] | "_")*
number := ["0"-"9"] (["0"-"9"])*
string := "''' ( (\sim[ "''", "\backslash", "\backslash n", "\backslash r"] )| ("\setminus\setminus"
                        ( ["n","t","b","r","f","\\","'","\""]
                              | ["0"-"7"] ( ["0"-"7"] )?
                              | ["0"-"3"] ["0"-"7"] ["0"-"7"]
            )
         )
    )*
\mathbf{u} and \mathbf{u}
```